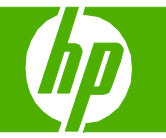

## Copiar con el alimentador automático de documentos (ADF)

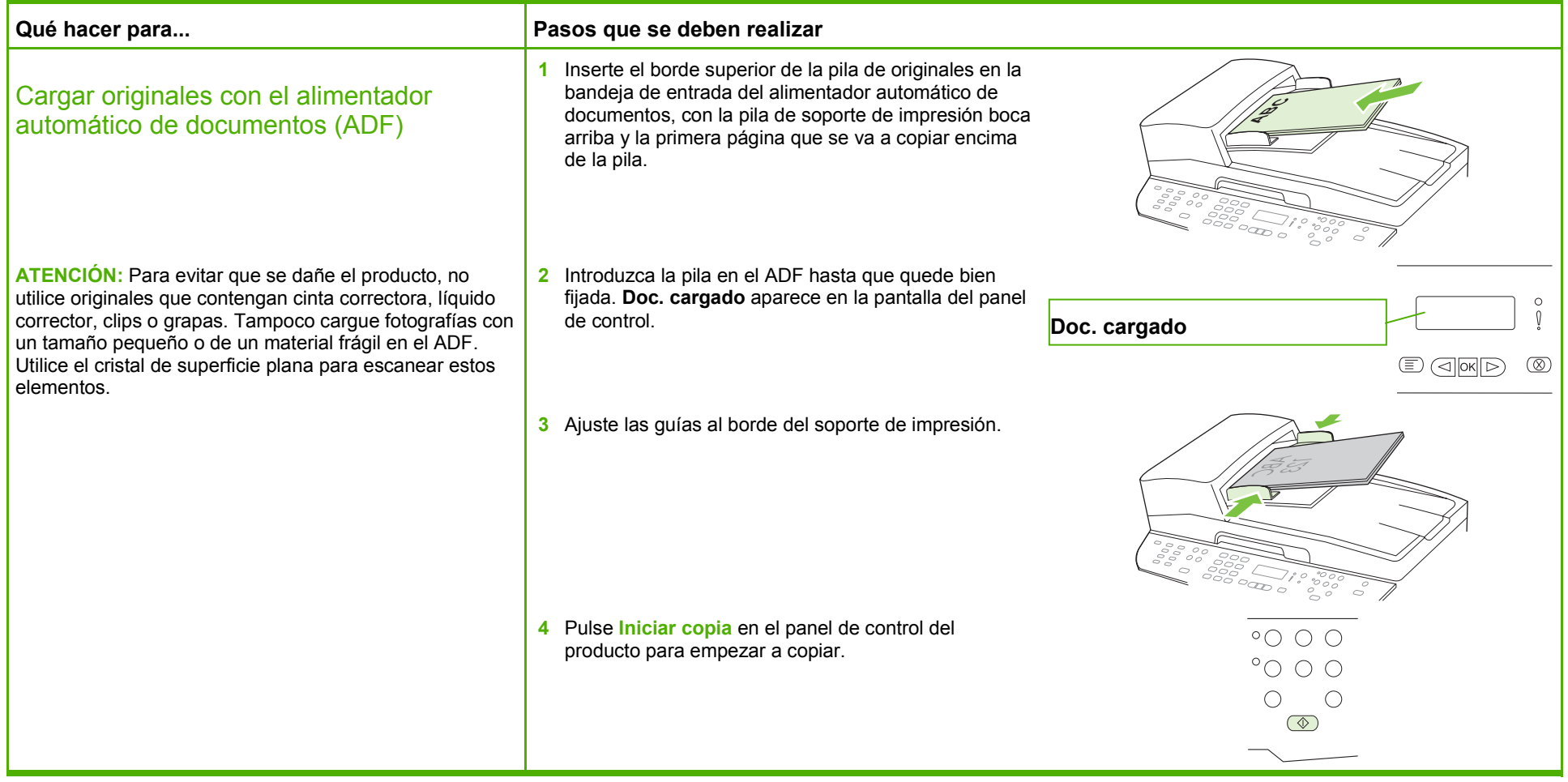

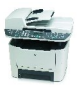

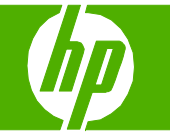

# Copiar con el escáner de superficie plana

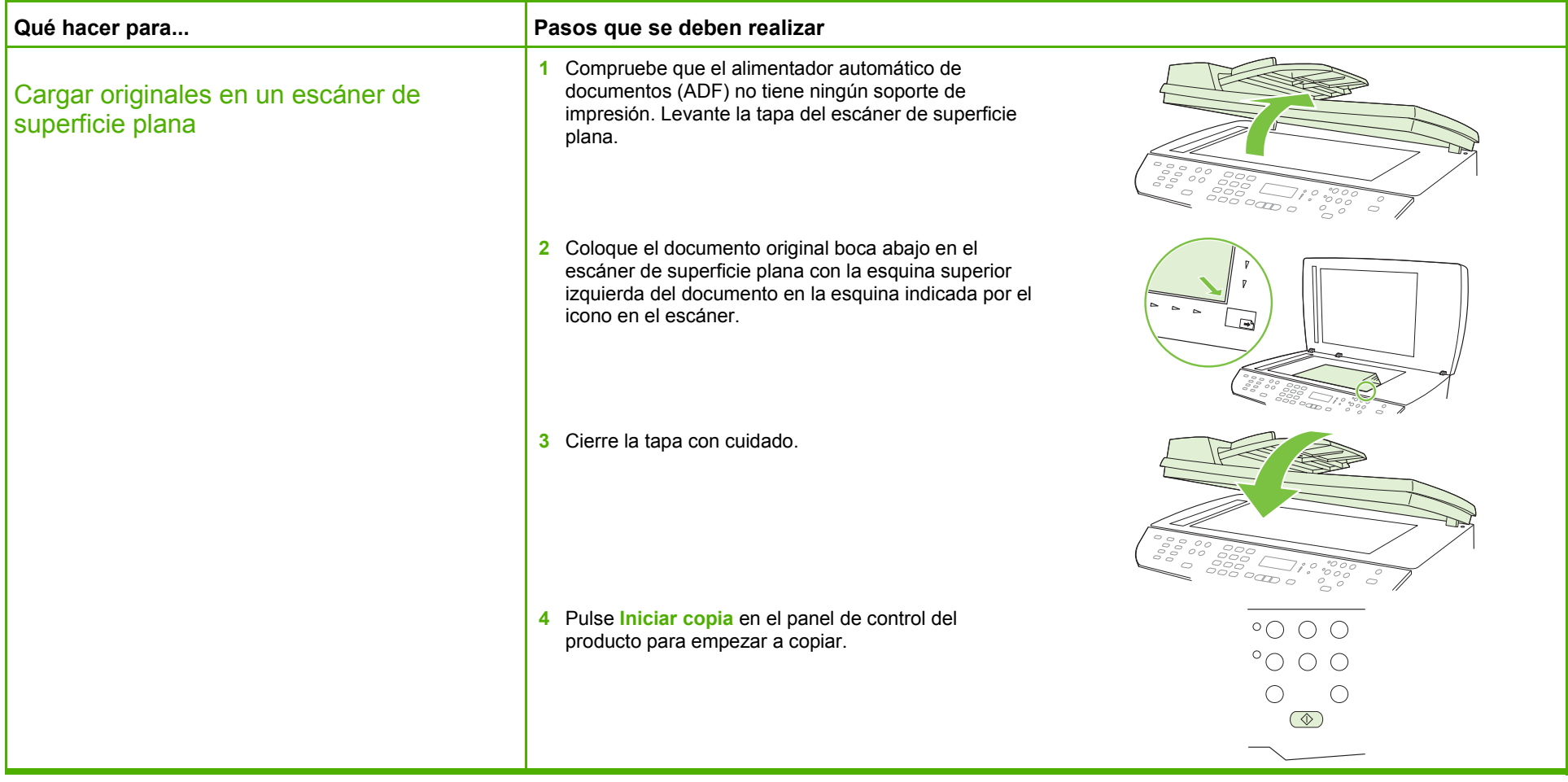

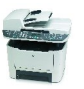

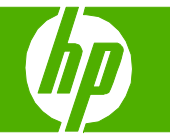

### Clasificar el trabajo de copia

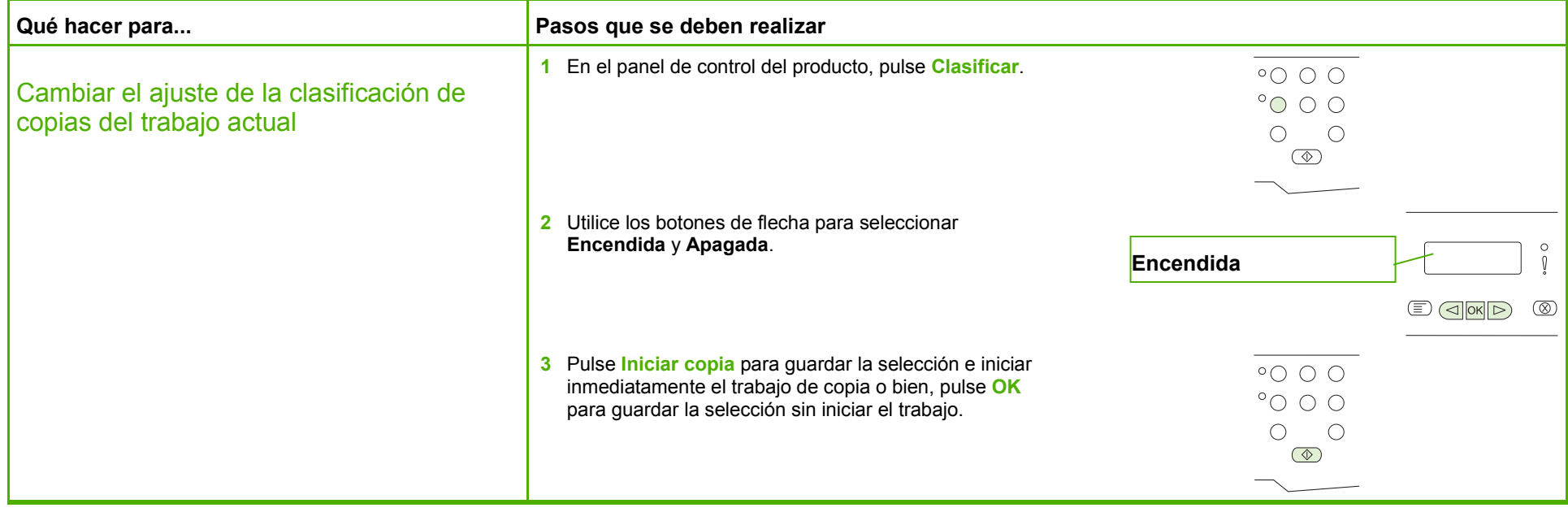

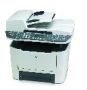

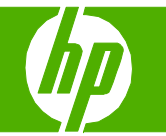

# Copiar en ambas caras (dúplex)

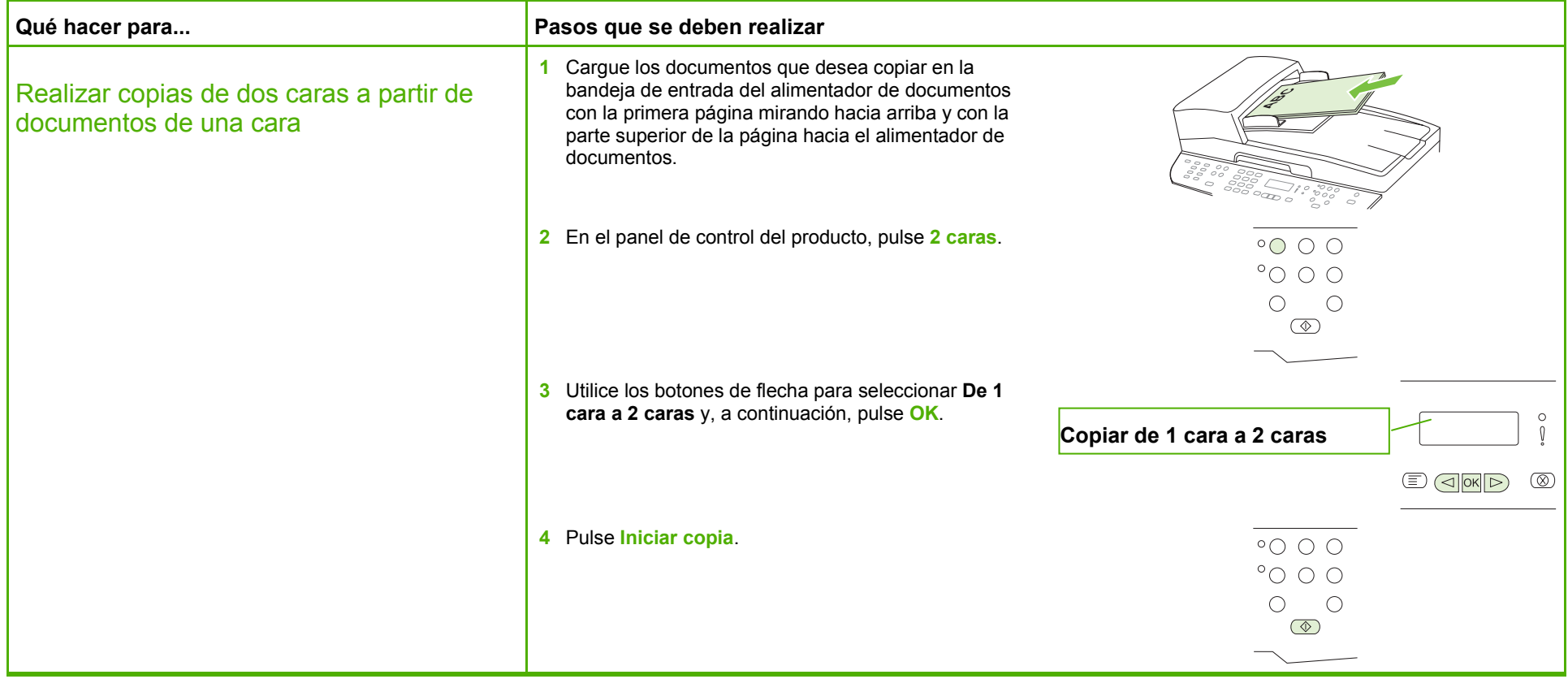

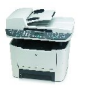

# **MFP HP LaserJet serie M2727 – Copia**

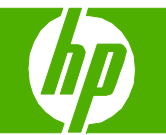

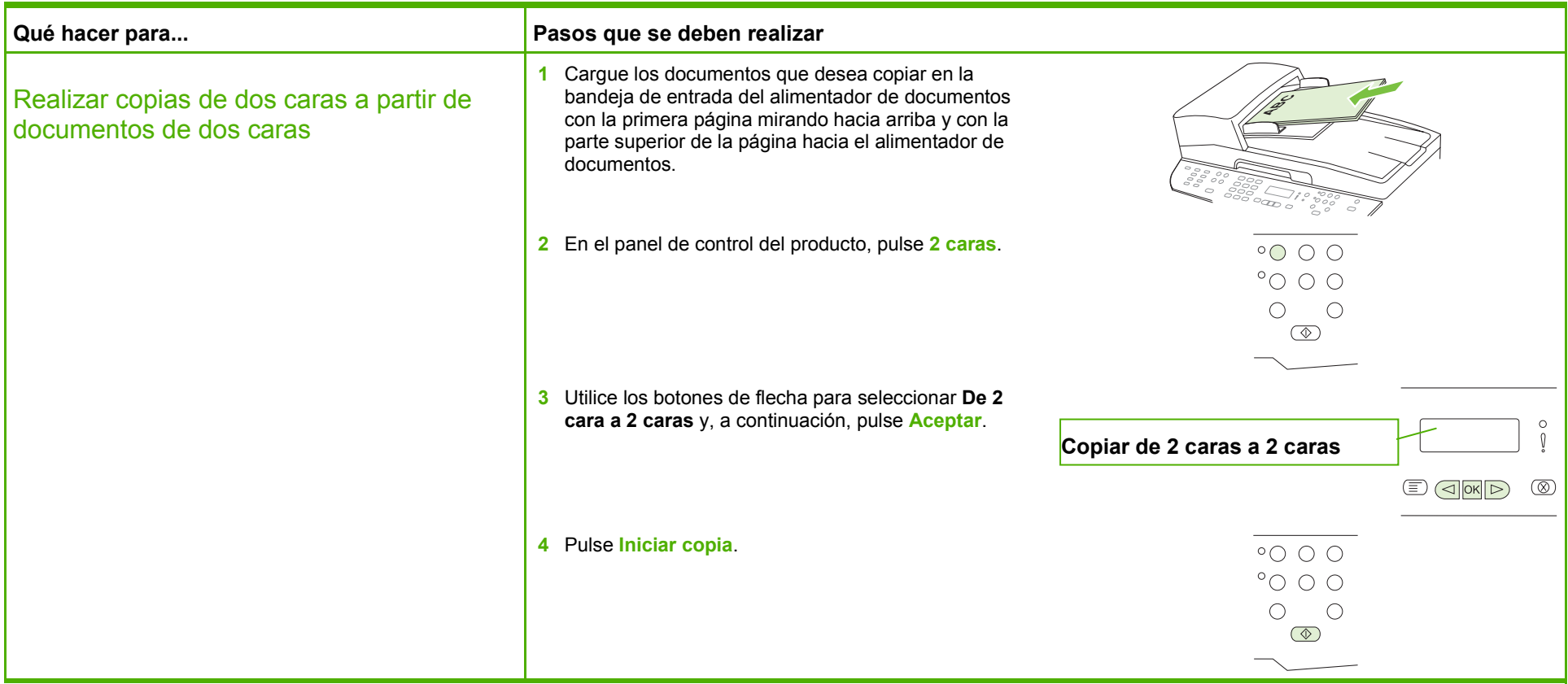

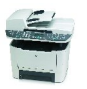

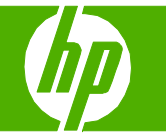

# Copiar en papel especial, etiquetas o transparencias

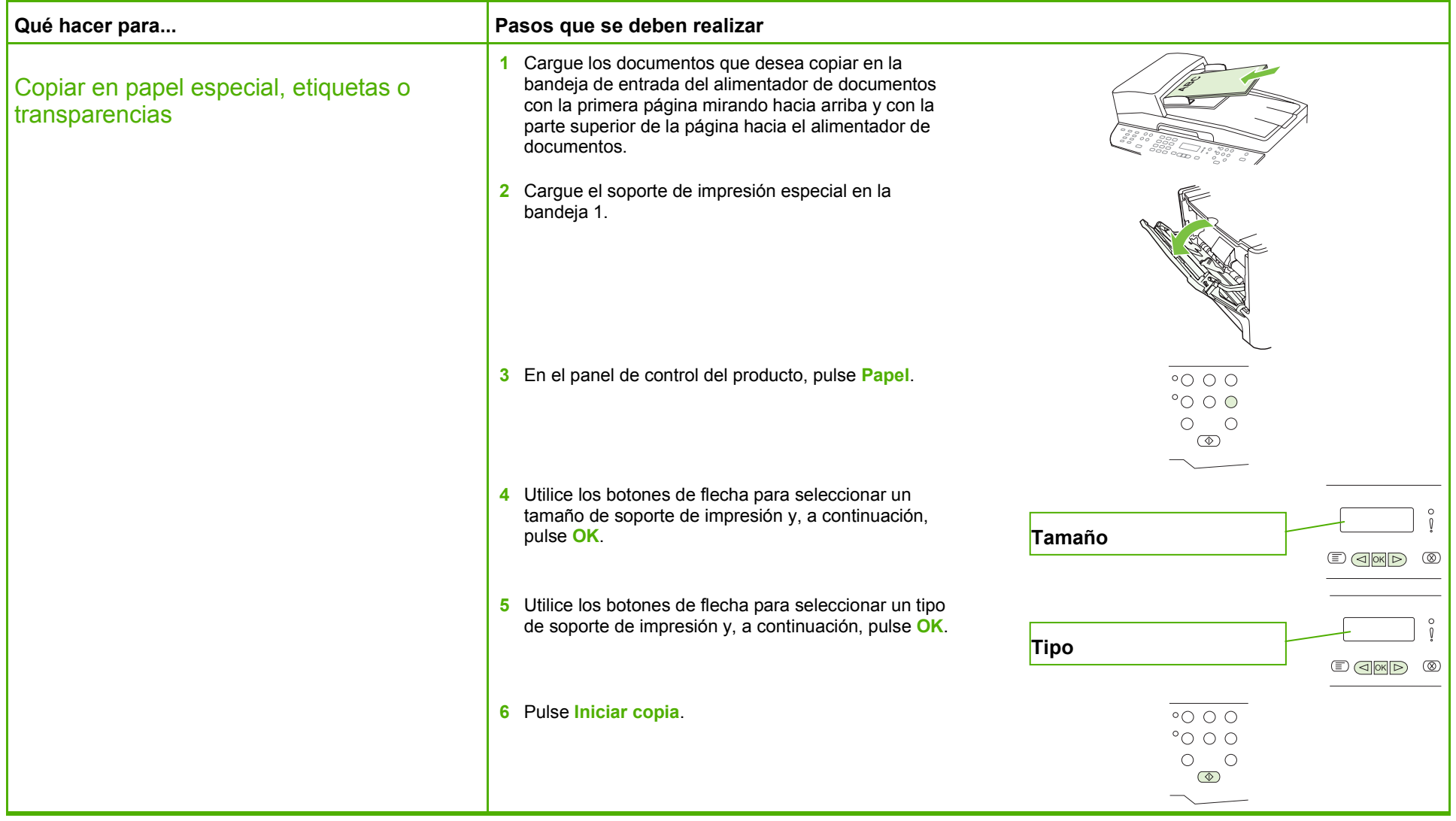

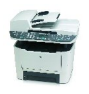

#### Copiar en formularios o membretes preimpresos

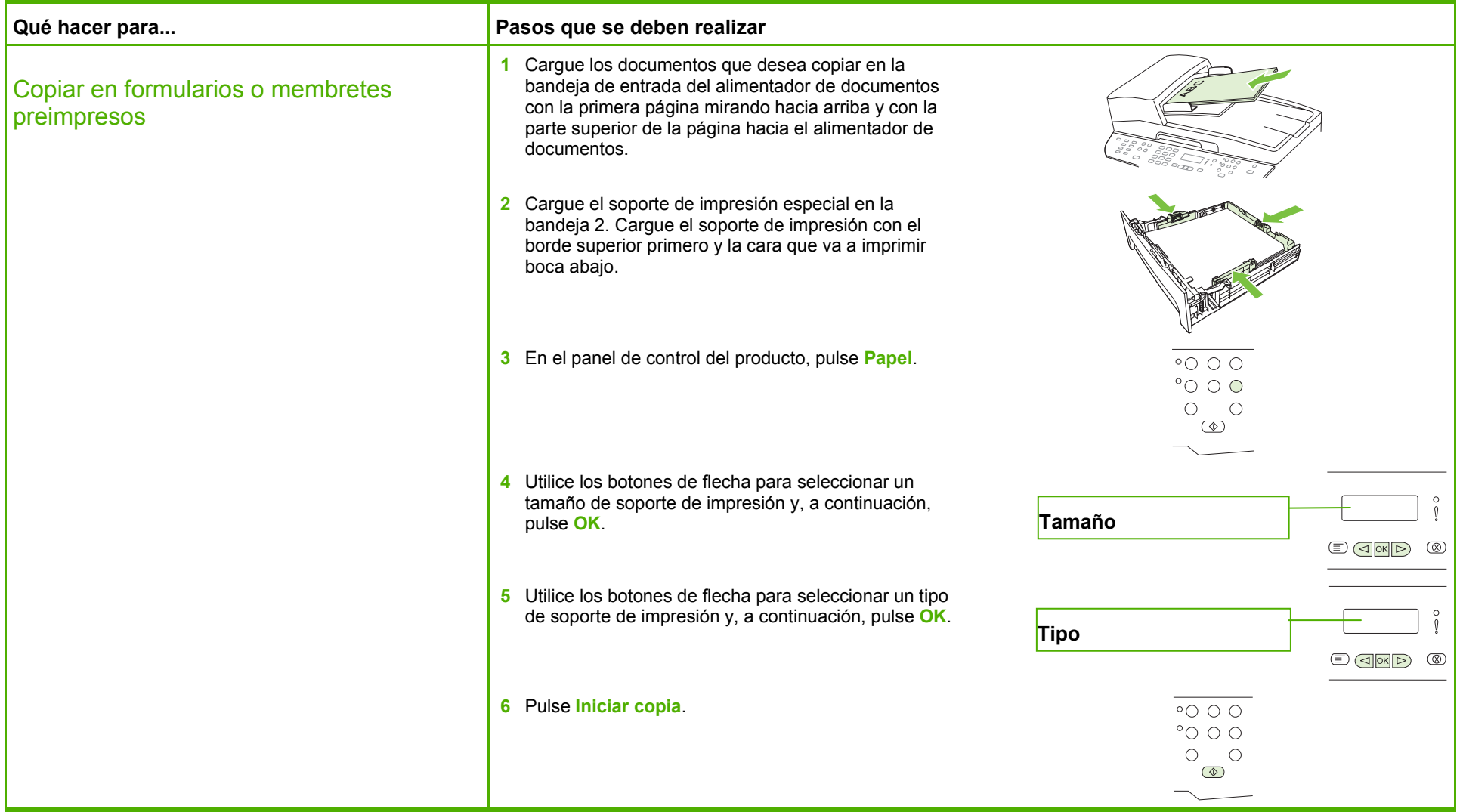

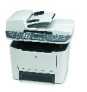

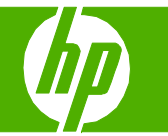

# Mejorar una copia

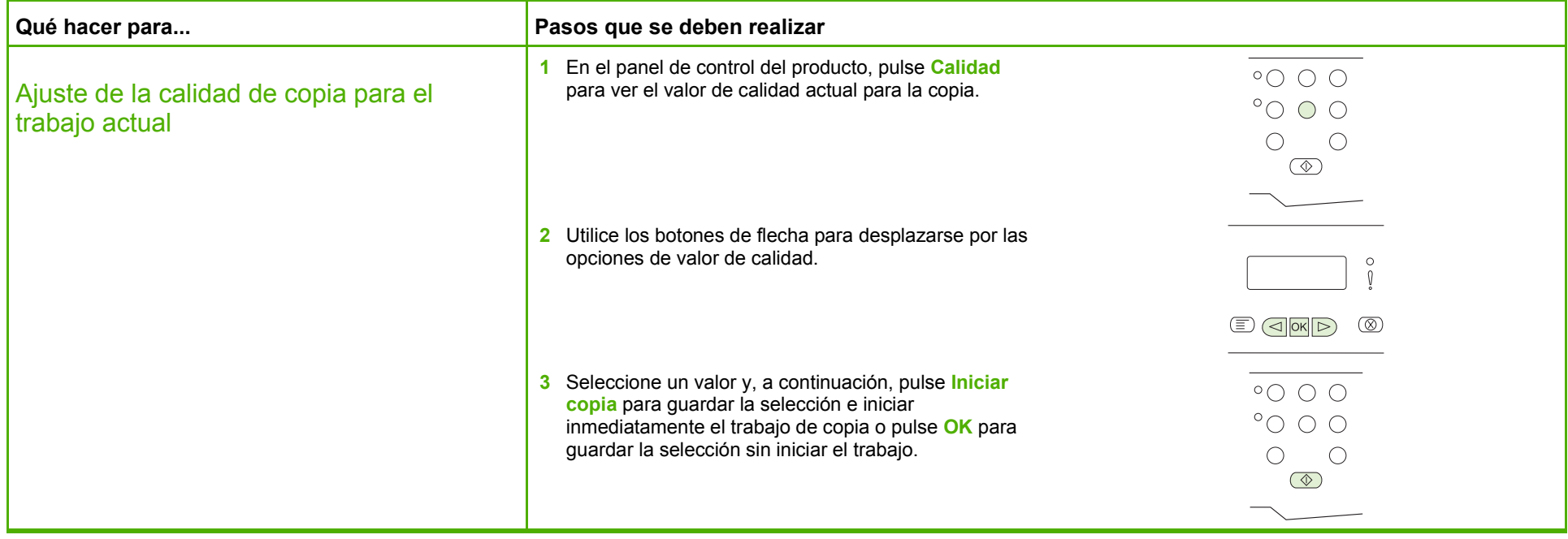

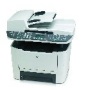

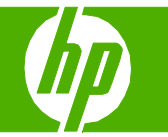

# Reducir o ampliar imágenes

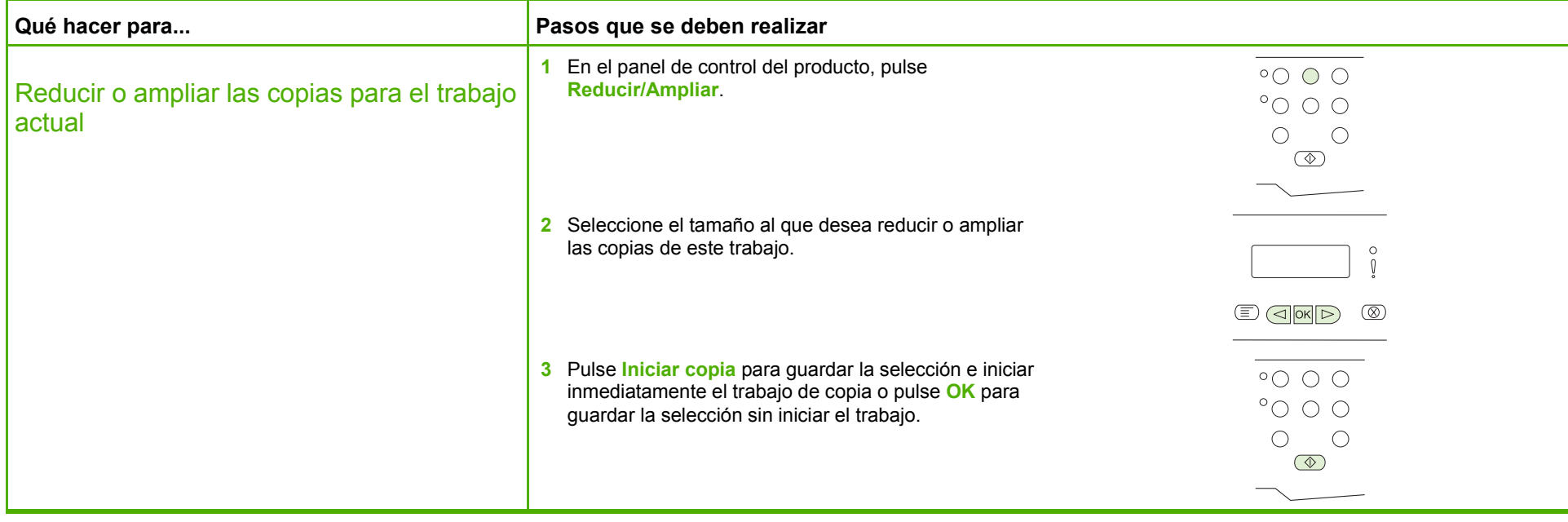

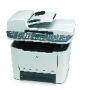